## Informazioni su IPX-EIGRP Ī

## Sommario

[Introduzione](#page-0-0) [Operazioni preliminari](#page-0-1) **[Convenzioni](#page-0-2) [Prerequisiti](#page-1-0)** [Componenti usati](#page-1-1) [Premesse](#page-1-2) [Componenti EIGRP](#page-1-3) [Funzioni IPX-EIGRP](#page-2-0) [Condizioni di internetworking IPX-EIGRP](#page-3-0) [Informazioni sulle tabelle di routing e topologia](#page-5-0) [Formato pacchetto EIGRP](#page-6-0) [TLV specifici per IPX](#page-7-0) [Pacchetti IPX SAP](#page-9-0) [Comandi di configurazione IPX-EIGRP](#page-9-1) [Comandi IPX globali](#page-9-2) [Sottocomandi router](#page-10-0) [Sottocomandi interfaccia](#page-10-1) [Comandi show](#page-12-0) [Comandi debug](#page-12-1) [Output dei comandi show](#page-15-0) [Risoluzione dei problemi delle relazioni adiacenti](#page-16-0) [Riferimenti](#page-19-0) [Informazioni correlate](#page-19-1)

### <span id="page-0-0"></span>Introduzione

Il protocollo IGRP (Cisco Interior Gateway Routing Protocol) viene utilizzato negli Internet TCP/IP e OSI (Open System Interconnection). La versione IP originale è stata progettata e implementata con successo nel 1986. Il protocollo IGRP utilizza la tecnologia di routing tra vettori di distanza, in modo che ciascun router non debba conoscere tutte le relazioni router/collegamento per l'intera rete. Ogni router annuncia le destinazioni con una distanza corrispondente. Ogni router, ascoltando le informazioni, regola la distanza e la propaga ai router adiacenti.

### <span id="page-0-1"></span>Operazioni preliminari

### <span id="page-0-2"></span>**Convenzioni**

Per ulteriori informazioni sulle convenzioni usate, consultare il documento [Cisco sulle convenzioni](http://www.cisco.com/en/US/tech/tk801/tk36/technologies_tech_note09186a0080121ac5.shtml)

[nei suggerimenti tecnici](http://www.cisco.com/en/US/tech/tk801/tk36/technologies_tech_note09186a0080121ac5.shtml).

### <span id="page-1-0"></span>**Prerequisiti**

Non sono previsti prerequisiti specifici per questo documento.

#### <span id="page-1-1"></span>Componenti usati

Il documento può essere consultato per tutte le versioni software o hardware.

Le informazioni discusse in questo documento fanno riferimento a dispositivi usati in uno specifico ambiente di emulazione. Su tutti i dispositivi menzionati nel documento la configurazione è stata ripristinata ai valori predefiniti. Se la rete è operativa, valutare attentamente eventuali conseguenze derivanti dall'uso dei comandi.

#### <span id="page-1-2"></span>Premesse

Le informazioni sulla distanza in formato IGRP sono rappresentate come una combinazione di larghezza di banda disponibile, ritardo, utilizzo del carico e affidabilità del collegamento. Ciò consente di regolare con precisione le caratteristiche del collegamento per ottenere percorsi ottimali.

EIGRP è la versione migliorata di IGRP di Cisco ed è disponibile in tre versioni: una per IP, una per Internetwork Packet Exchange (IPX) e una per AppleTalk. Utilizzano ciascuno lo stesso algoritmo di aggiornamento distribuito (DUAL). La stessa tecnologia del vettore di distanza presente nell'IGRP è utilizzata anche nell'EIGRP e le informazioni di distanza sottostanti rimangono invariate. Le proprietà di convergenza e l'efficienza operativa di questo protocollo sono notevolmente migliorate. Questo permette di migliorare l'architettura conservando gli investimenti già effettuati in IGRP.

La tecnologia di convergenza si basa sulla ricerca condotta presso [SRI International.](#page-19-0) La funzione DUAL viene utilizzata per ottenere la libertà di loop in ogni istante durante il calcolo di un percorso. In questo modo, tutti i router coinvolti in una modifica della topologia possono essere sincronizzati contemporaneamente. I router che non sono interessati dalle modifiche della topologia non vengono inclusi nel ricalcolo. Il tempo di convergenza con DUAL è uguale a quello di qualsiasi altro protocollo di routing esistente.

## <span id="page-1-3"></span>Componenti EIGRP

EIGRP è costituito da quattro componenti di base:

- Rilevamento/ripristino router adiacenti
- Protocollo di trasporto affidabile
- Macchina a due stati finiti
- Moduli dipendenti dal protocollo
- Il rilevamento e il ripristino dei router adiacenti è il processo utilizzato dai router per individuare dinamicamente altri router sulle reti a essi direttamente collegate. I router devono anche scoprire quando i loro vicini diventano irraggiungibili o inoperativi. Questo processo si ottiene con un sovraccarico ridotto inviando periodicamente pacchetti hello di piccole

dimensioni. Finché si ricevono pacchetti hello, il router può verificare che un router adiacente sia attivo e funzioni. Dopo aver determinato questa condizione, i router adiacenti possono scambiarsi le informazioni di routing.

- Il protocollo di trasporto affidabile è responsabile della consegna ordinata e garantita dei pacchetti EIGRP a tutti i vicini. Supporta la trasmissione inter-mista di pacchetti multicast o unicast. Alcuni pacchetti EIGRP devono essere trasmessi in modo affidabile; altri no. Per una maggiore efficienza, l'affidabilità è garantita solo quando necessario. Ad esempio, su una rete ad accesso multiplo con funzionalità multicast come Ethernet, non è necessario inviare i cavi in modo affidabile a tutti i vicini singolarmente. L'EIGRP invierà invece un singolo messaggio di benvenuto multicast con un'indicazione nel pacchetto che informa i destinatari che il pacchetto non deve essere riconosciuto. È necessario confermare altri tipi di pacchetti, ad esempio gli aggiornamenti; ciò è indicato nel pacchetto. L'affidabile sistema di trasporto è in grado di inviare rapidamente pacchetti multicast quando vi sono pacchetti non riconosciuti in sospeso, garantendo così un tempo di convergenza basso in presenza di collegamenti a velocità variabile.
- $\bullet$  La macchina a stato finito DUAL incorpora il processo decisionale per tutti i calcoli del percorso. Traccia tutti i percorsi pubblicizzati da tutti i vicini. Le informazioni sulla distanza, note come metrica, vengono utilizzate da DUAL per selezionare percorsi efficienti senza loop. DUAL seleziona le route da inserire in una tabella di routing in base ai successori possibili. Il router successivo è un router adiacente utilizzato per l'inoltro di pacchetti che ha un percorso meno costoso verso una destinazione che sicuramente non fa parte di un loop di routing. Quando non ci sono successori possibili, ma ci sono vicini che pubblicizzano la destinazione, deve avvenire un ricalcolo. In questo processo viene determinato un nuovo successore. Il tempo necessario per ricalcolare la route influisce sul tempo di convergenza. Anche se la ricalcolo non richiede un utilizzo intensivo del processore, è consigliabile evitare la ricalcolo quando non è necessario. Quando viene apportata una modifica alla topologia, la funzionalità DUAL verifica la presenza di possibili successori. Se non ne esistono, la funzione DUAL utilizzerà i risultati trovati per evitare di ricalcolare inutilmente.
- I moduli dipendenti dal protocollo sono responsabili dei requisiti specifici del protocollo a livello di rete. Ad esempio, il modulo IPX-EIGRP è responsabile dell'invio e della ricezione dei pacchetti EIGRP incapsulati in IPX. IPX-EIGRP è responsabile del passaggio dei pacchetti EIGRP e informa DUAL delle nuove informazioni ricevute. IPX-EIGRP chiede a DUAL di prendere decisioni in materia di routing, i cui risultati vengono memorizzati nella tabella di routing IPX.

## <span id="page-2-0"></span>Funzioni IPX-EIGRP

IPX-EIGRP offre le seguenti funzionalità:

- Ridistribuzione automatica: le route RIP (Routing Information Protocol) IPX vengono ridistribuite automaticamente in EIGRP e le route EIGRP IPX vengono ridistribuite automaticamente in RIP, senza che l'utente immetta alcun comando. La ridistribuzione può essere disattivata con il sottocomando no redistribute router. Sia IPX-RIP che IPX-EIGRP possono essere disattivati completamente sul router.
- Larghezza di rete aumentata: con IPX-RIP, la larghezza di rete più ampia possibile è 15 hop. Quando IPX-EIGRP è abilitato, la larghezza massima possibile è 224 hop. Poiché la metrica EIGRP è sufficientemente grande da supportare migliaia di hop, l'unica barriera all'espansione

della rete è il contatore hop del livello di trasporto. Per risolvere questo problema, Cisco aumenta il campo di controllo del trasporto solo quando un pacchetto IPX ha attraversato 15 router e l'hop successivo alla destinazione è stato individuato tramite EIGRP. Quando si utilizza una route RIP come hop successivo alla destinazione, il campo di controllo del trasporto viene incrementato come di consueto.

• Aggiornamenti SAP incrementali: gli aggiornamenti SAP completi vengono inviati periodicamente fino a quando non viene individuato un sistema adiacente EIGRP e in seguito solo in caso di modifiche alla tabella SAP. Questo funziona sfruttando l'affidabile meccanismo di trasporto dell'EIGRP, quindi deve essere presente un peer IPX-EIGRP per poter inviare SAP incrementali. Se non esiste alcun peer su un'interfaccia specifica, i SAP periodici verranno inviati su tale interfaccia fino a quando non viene trovato un peer. Questa funzionalità è in genere automatica sulle interfacce seriali e può essere configurata su supporti LAN, se lo si desidera.

## <span id="page-3-0"></span>Condizioni di internetworking IPX-EIGRP

- Stato attivo: una voce della tabella della topologia è considerata nello stato attivo quando si verifica un ricalcolo della route.
- **Autonomous system (AS)** Un sistema autonomo è una raccolta di reti sotto un'amministrazione comune che condividono una strategia di routing comune. Un sistema autonomo può comprendere una o più reti. Tutti i router che appartengono a un sistema autonomo devono essere configurati con lo stesso numero di sistema autonomo.
- DUAL Algoritmo di routing senza loop utilizzato con vettori di distanza o stati di collegamento che forniscono un calcolo diffuso di una tabella di routing. DUAL è stato sviluppato presso [SRI](#page-19-0) [International](#page-19-0) dal Dr. J.J. Garcia-Luna-Aceves.
- Numero di hop esterni: il numero di hop su una destinazione annunciata al router nel protocollo ridistribuito. Ad esempio, se un router riceve un aggiornamento RIP che annuncia una destinazione a tre hop di distanza, quando le informazioni RIP vengono ridistribuite in EIGRP, i tre hop vengono memorizzati come numero di hop esterno e queste informazioni vengono passate attraverso il sistema autonomo EIGRP.
- Route esterne: un router considera esterna una route EIGRP se non ha origine nello stesso sistema autonomo del processo router che riceve la route. Le route derivate da RIP sono sempre esterne, così come le route EIGRP ridistribuite da un altro sistema autonomo.
- Successore fattibile: tentativo di spostare una voce di destinazione dalla tabella di topologia alla tabella di routing quando esiste un successore fattibile. Tutti i percorsi di costo minimo verso la destinazione formano un set. Da questo set, i router adiacenti con una metrica annunciata inferiore alla metrica della tabella di routing corrente sono considerati successori possibili. I router visualizzano i successori fattibili come vicini che si trovano a valle rispetto alla destinazione. Questi elementi adiacenti e le metriche associate vengono inseriti nella tabella di inoltro. Quando un router adiacente modifica la metrica annunciata o si verifica una modifica della topologia nella rete, potrebbe essere necessario rivalutare il set di successori possibili. Tuttavia, non viene classificato come ricalcolo di route.
- Aggiornamenti SAP incrementali: aggiornamenti SAP inviati solo quando si verifica una modifica nelle informazioni SAP.
- Infinity 4294967295 (-1 o 32 bit di tutti).
- Route interna: un router considera una route EIGRP interna se ha origine nello stesso sistema autonomo del processo router che riceve la route. Solo le reti che sono connesse

direttamente a un router Cisco con EIGRP possono essere interne.

- Router adiacente (o peer): due router connessi tra loro con una rete comune vengono definiti router adiacenti. I vicini si scoprono in modo dinamico e si scambiano messaggi di protocollo EIGRP. Ogni router conserva una tabella di topologia contenente le informazioni apprese da ognuno dei router adiacenti.
- Tabella router adiacenti Ogni router mantiene lo stato dei router adiacenti. Quando vengono appresi nuovi vicini individuati, vengono registrati l'indirizzo e l'interfaccia del vicino. Queste informazioni vengono archiviate nella struttura di dati adiacente. La tabella adiacente contiene queste voci. È disponibile una tabella adiacente per ogni modulo dipendente dal protocollo. Quando un vicino invia un saluto, pubblicizza un orario di attesa. Il tempo di attesa è il periodo di tempo durante il quale un router tratta un router adiacente come raggiungibile e operativo. Se il pacchetto hello non viene ascoltato entro il tempo di attesa, il tempo di attesa scadrà. Alla scadenza del tempo di attesa, DUAL viene informato della modifica della topologia. La voce della tabella dei nodi adiacenti include anche le informazioni richieste dal meccanismo di trasporto affidabile. I numeri di sequenza vengono utilizzati per associare le conferme ai pacchetti di dati. Viene registrato l'ultimo numero di sequenza ricevuto dal router adiacente, pertanto è possibile rilevare pacchetti non in ordine. Un elenco di trasmissione viene utilizzato per accodare i pacchetti per un'eventuale ritrasmissione per ogni router adiacente. I timer di andata e ritorno vengono conservati nella struttura di dati dei router adiacenti per stimare un intervallo di ritrasmissione ottimale.
- **Stato passivo**: una voce della tabella di topologia si trova in stato passivo quando il router non sta eseguendo un ricalcolo della route per questa destinazione.
- Query: tipo di pacchetto EIGRP inviato a tutti i router adiacenti EIGRP all'inizio di un ricalcolo di routing. Per ulteriori informazioni, vedere i [riferimenti](#page-19-0).
- Ridistribuzione: oltre a eseguire IPX-RIP e IPX-EIGRP contemporaneamente, il router può ridistribuire le informazioni da un protocollo di routing all'altro. Poiché la metrica RIP non viene convertita direttamente nella metrica IPX-EIGRP e viceversa, alla route ridistribuita viene assegnata una metrica artificiale. Il router utilizza le seguenti metriche artificiali nella ridistribuzione:RIP a EIGRP: l'affidabilità, il carico e la MTU (Maximum Transmission Unit) dell'interfaccia su cui è stata ricevuta la route RIP, più i tick IPX convertiti in decine di microsecondi vengono utilizzati come metrica IPX-EIGRP. Il numero di hop RIP e i tick RIP vengono conservati e passati con l'aggiornamento IPX-EIGRP in tutta la rete per essere utilizzati nel rilevamento del loop di routing e per la ridistribuzione in RIP.da EIGRP a RIP: il numero di hop RIP e i tick registrati al momento della prima ridistribuzione della route da RIP a EIGRP (vedere sopra) vengono incrementati di uno e annunciati nel RIP. In questo modo, un intero sistema autonomo EIGRP, a prescindere dalle sue dimensioni, viene visualizzato come un numero di hop RIP a distanza. Per evitare che una destinazione lontana più di 223 hop venga annunciata nel RIP, se il numero di hop EIGRP (incrementato per ogni hop nel sistema autonomo EIGRP) più il numero di hop RIP originale supera 223, la destinazione è considerata irraggiungibile e non viene ridistribuita nel RIP. Le route EIGRP interne vengono annunciate con una metrica RIP di uno.
- Risposta: tipo di pacchetto EIGRP inviato in risposta a una query di un router adiacente. Vedere [riferimenti](#page-19-0).
- Split horizon: in genere, i router connessi a reti IPX di tipo broadcast e che utilizzano protocolli di routing tra vettori di distanza utilizzano il meccanismo split-horizon per impedire loop di routing. L'opzione Split Horizon impedisce che le informazioni sulle route vengano annunciate da un router in uscita da qualsiasi interfaccia da cui hanno avuto origine tali informazioni. Poiché DUAL offre la libertà di loop, la divisione dell'orizzonte non è necessaria, ma può

essere attivata o disattivata su qualsiasi interfaccia. Per salvare la larghezza di banda, questa è attivata per impostazione predefinita. I clienti con reti Frame Relay o Switched Multimegabit Data Service (SMDS) potrebbero desiderare di disattivarla su tali interfacce.

- Successore: router adiacente che ha soddisfatto le condizioni di fattibilità ed è stato selezionato come hop successivo per l'inoltro dei pacchetti.
- Tabella di topologia: la tabella di topologia viene popolata dal processo di routing IPX e viene utilizzata dalla macchina a stato finito DUAL. Contiene tutte le destinazioni pubblicizzate dai router adiacenti. A ciascuna voce sono associati l'indirizzo di destinazione e un elenco dei vicini che hanno annunciato la destinazione. Per ogni router adiacente, viene registrata la metrica annunciata. Questa è la metrica memorizzata dal router adiacente nella relativa tabella di routing. Se il vicino annuncia questa destinazione, deve usare il percorso per inoltrare i pacchetti. Questa è una regola importante che i protocolli dei vettori di distanza devono seguire. Alla destinazione è associata anche la metrica usata dal router per raggiungere la destinazione. Questa è la somma della metrica pubblicizzata migliore da tutti i vicini più il costo del collegamento al miglior vicino. Questa è la metrica che il router usa nella tabella di routing e per annunciare ad altri router.
- Update Tipo di pacchetto EIGRP inviato contenente informazioni di routing EIGRP. Vedere [riferimenti](#page-19-0).

## <span id="page-5-0"></span>Informazioni sulle tabelle di routing e topologia

Le route RIP vengono ridistribuite automaticamente in EIGRP e le route EIGRP vengono ridistribuite automaticamente in RIP, senza che l'utente immetta alcun comando di ridistribuzione. La ridistribuzione tra processi EIGRP diversi non è attivata per impostazione predefinita.

Le route EIGRP sono preferite rispetto alle route RIP, ad eccezione del caso in cui il numero di hop esterni nell'annuncio EIGRP sia maggiore del numero di hop RIP. Il numero di hop esterno è il numero di hop RIP utilizzato per annunciare la route quando è entrata originariamente nel sistema autonomo EIGRP.

Le route EIGRP interne sono sempre preferite rispetto alle route EIGRP esterne. Ciò significa che, dati due percorsi EIGRP verso una destinazione, il percorso originato nel sistema autonomo EIGRP sarà sempre preferito al percorso EIGRP non originato nel sistema autonomo, indipendentemente dalla metrica. Le route RIP ridistribuite vengono sempre annunciate in EIGRP come esterne.

Tutte le route EIGRP ricevute per una destinazione e considerate possibili successori vengono inserite nella tabella della topologia. Se una route RIP è il percorso preferenziale corrente verso una destinazione e tale destinazione viene annunciata anche in EIGRP, la route RIP verrà visualizzata anche nella tabella della topologia (è indicata con la parola redistributed nel campo via). Le route RIP non utilizzate nella tabella di routing non verranno visualizzate nella tabella di topologia. Le route EIGRP non utilizzate nella tabella di routing verranno visualizzate nella tabella di topologia.

Una route sarà inclusa nella tabella di routing, ma non nella tabella della topologia quando 1) è collegata, ma non è elencata nell'elenco dei sottocomandi di router e non è annunciata da alcun router adiacente oppure 2) è una route RIP e non sono presenti router adiacenti EIGRP che la annunciano e la ridistribuzione RIP è disattivata.

Una voce della tabella della topologia avrà zero successori quando è collegata, ma non nell'elenco

delle reti di sottocomandi del router. Almeno un router adiacente ha annunciato questa rete. Questa condizione viene in genere osservata quando viene emesso il comando no redistribute rip.

In tutti gli altri casi, le route nella tabella di routing devono essere incluse nella tabella della topologia e il numero di successori di tali voci deve essere diverso da zero.

## <span id="page-6-0"></span>Formato pacchetto EIGRP

I pacchetti IPX EIGRP vengono trasportati in un pacchetto IPX che inizia con un'intestazione IPX standard. Il valore 0x85BE nel campo Socket dell'intestazione e il valore 0 (sconosciuto) nel campo Packet Type identificano un pacchetto EIGRP. Questi pacchetti sono costituiti da un'intestazione EIGRP standard, seguita da un set di campi di lunghezza variabile costituiti da tre gruppi di dati TLV (Type/Length/Value). La tabella seguente mostra il formato dell'intestazione di un pacchetto EIGRP.

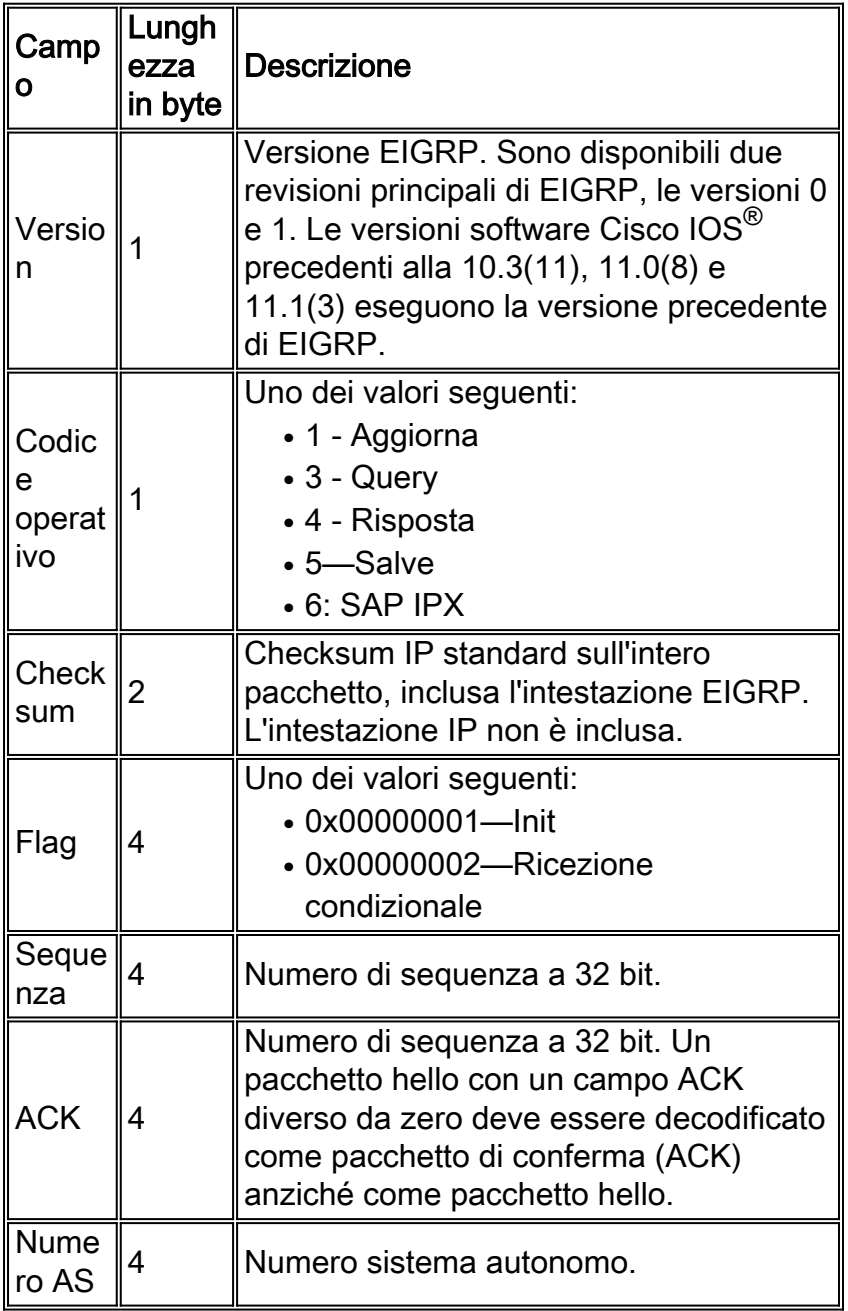

Dopo l'intestazione EIGRP sono presenti uno o più TLV. Nella tabella seguente vengono elencati i TLV generali e specifici per IPX.

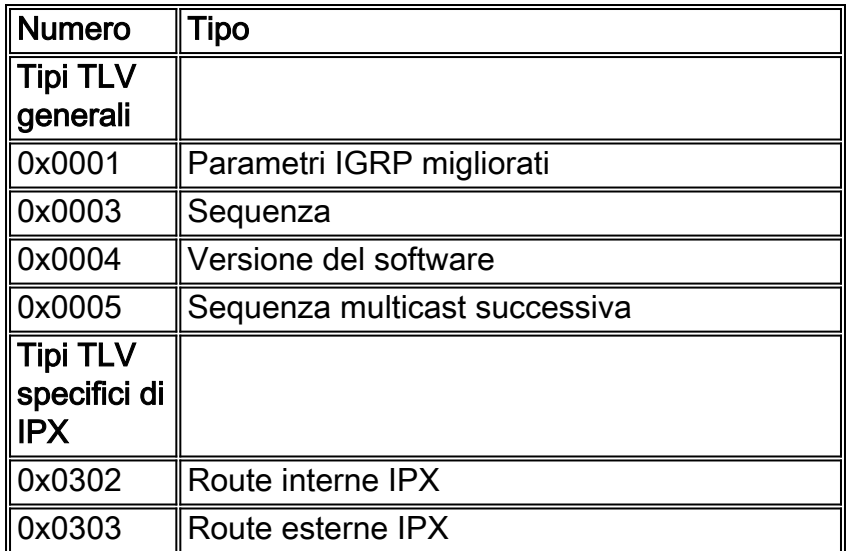

### <span id="page-7-0"></span>TLV specifici per IPX

#### Route interne IPX

Il valore TLV delle route interne IPX (tipo TLV 0x0302) è costituito da un'intestazione seguita da uno o più indirizzi di rete di destinazione. Nella tabella seguente vengono elencati i campi di questa intestazione. Ogni numero di rete è lungo quattro byte.

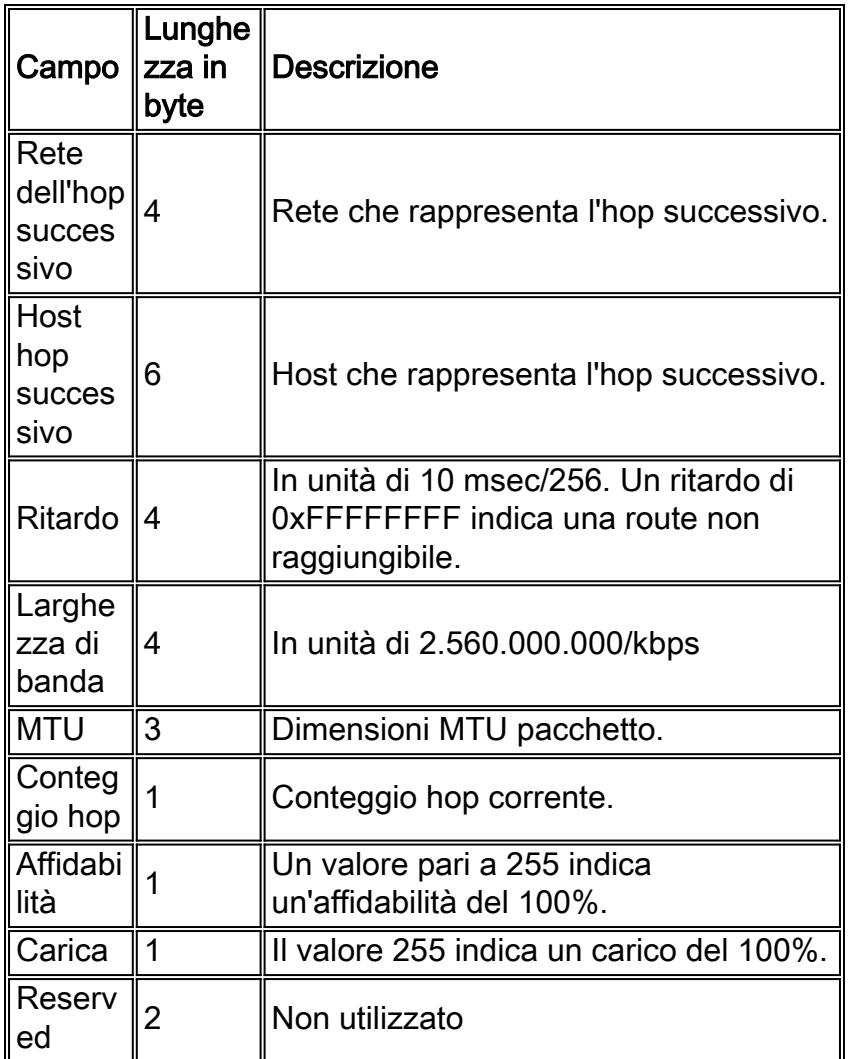

#### Route esterne IPX

Il valore TLV delle route esterne IPX (tipo TLV 0x0303) è costituito da un'intestazione seguita da uno o più indirizzi di rete di destinazione. Nella tabella seguente vengono elencati i campi di questa intestazione. Ogni numero di rete è lungo quattro byte.

A differenza del valore TLV delle route interne, il valore TLV delle route esterne include campi quali il numero AS, la metrica esterna e il ritardo esterno.

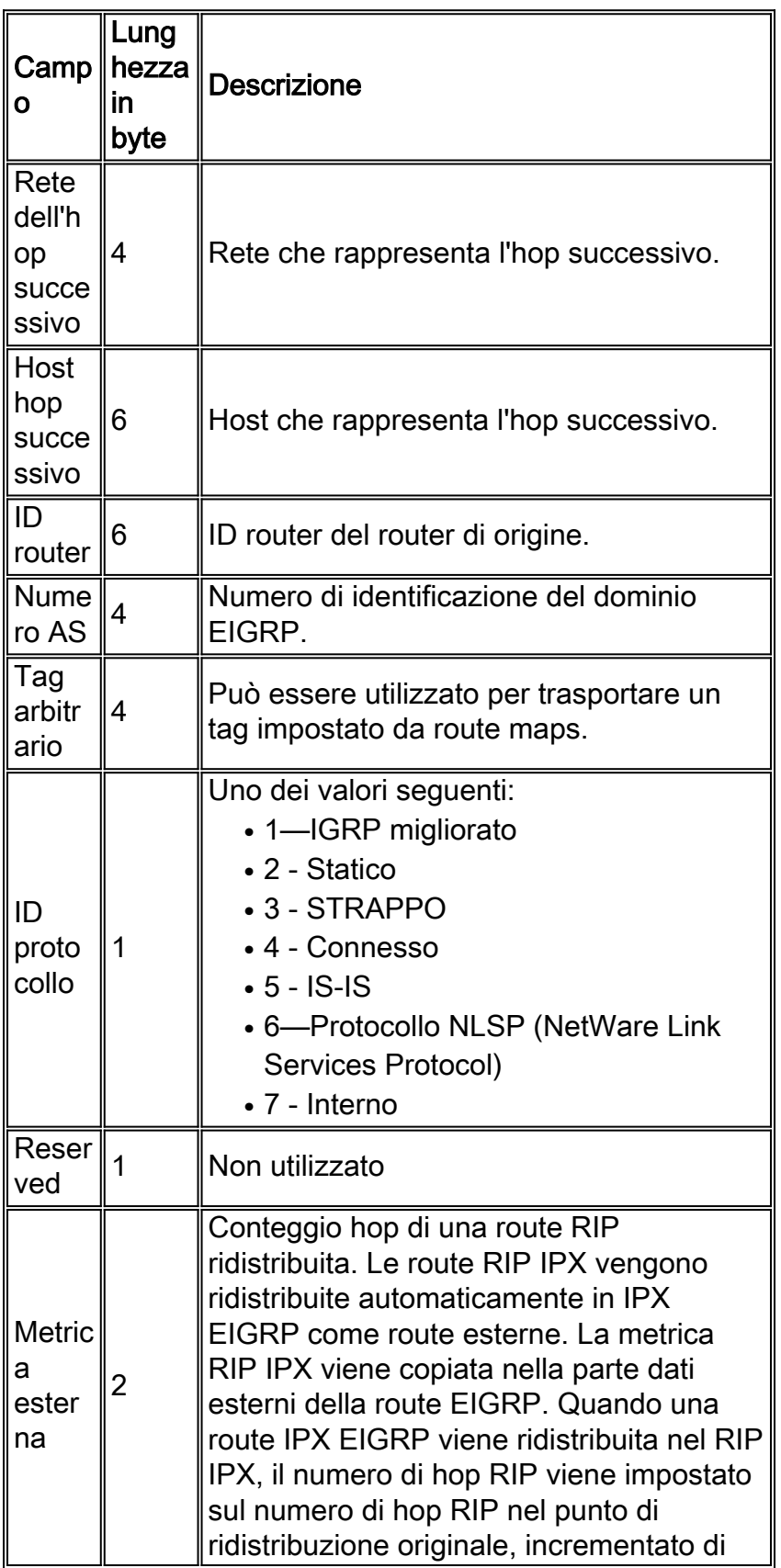

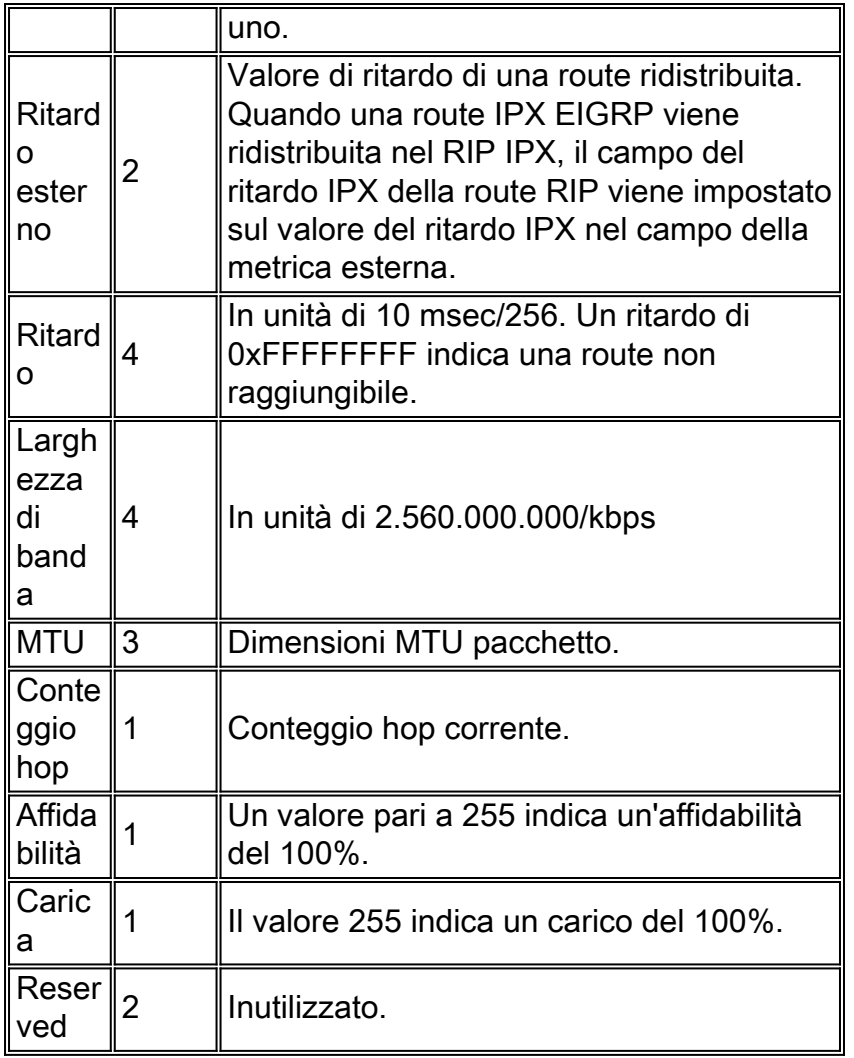

### <span id="page-9-0"></span>Pacchetti IPX SAP

Quando vengono trasportati all'interno di pacchetti EIGRP, i pacchetti IPX SAP sono costituiti da un'intestazione EIGRP standard con un valore Opcode di 6 (fare riferimento alla prima [tabella](#page-6-0) di questa sezione), seguito dal payload standard di un pacchetto IPX SAP standard senza l'intestazione IPX originale. Ogni pacchetto SAP IPX generato da un router Cisco può trasportare fino a sette voci SAP da 64 byte più 32 byte di sovraccarico IPX (per un totale di 480 byte), più il sovraccarico di incapsulamento dei media.

# <span id="page-9-1"></span>Comandi di configurazione IPX-EIGRP

### <span id="page-9-2"></span>Comandi IPX globali

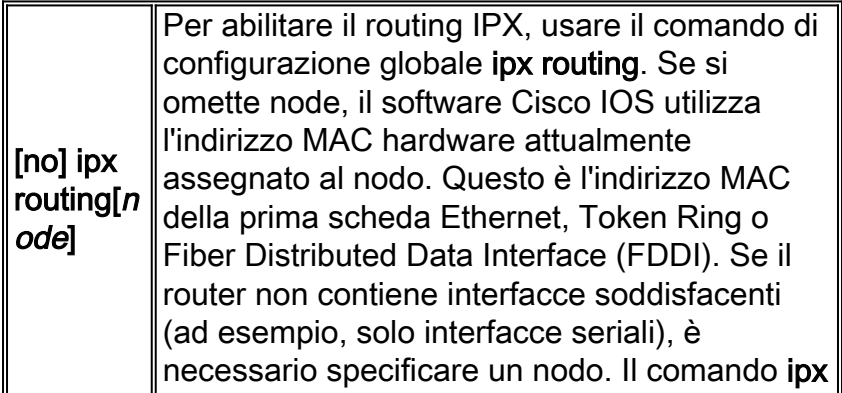

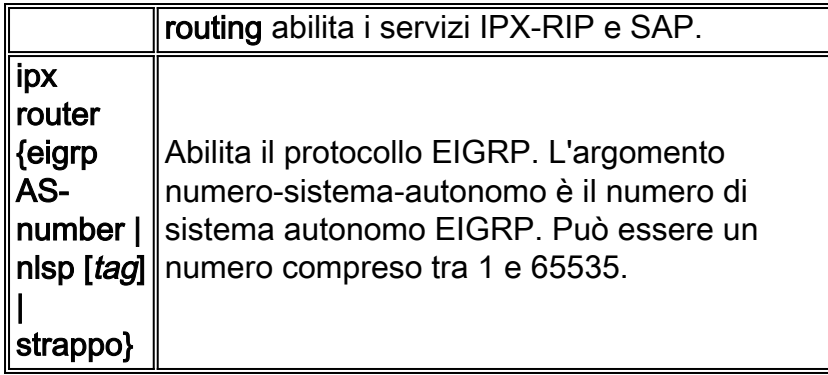

### <span id="page-10-0"></span>Sottocomandi router

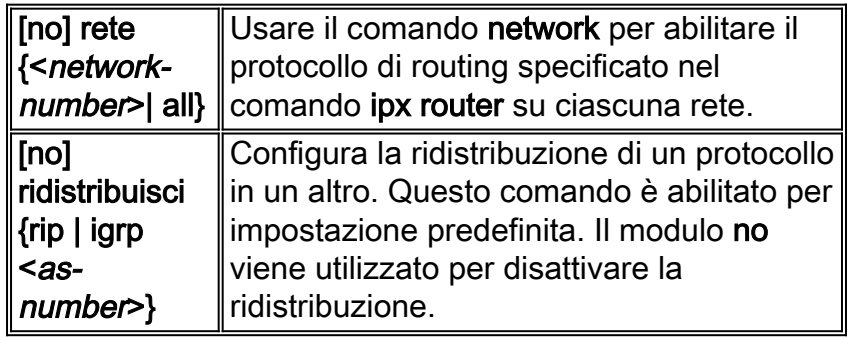

Nota: se si desidera eseguire EIGRP o RIP su molte interfacce, ma non su tutte, immettere la forma completa di questo comando seguita da no network <network-number>, dove <networknumber> è la rete su cui non si desidera eseguire il protocollo di routing.

### <span id="page-10-1"></span>Sottocomandi interfaccia

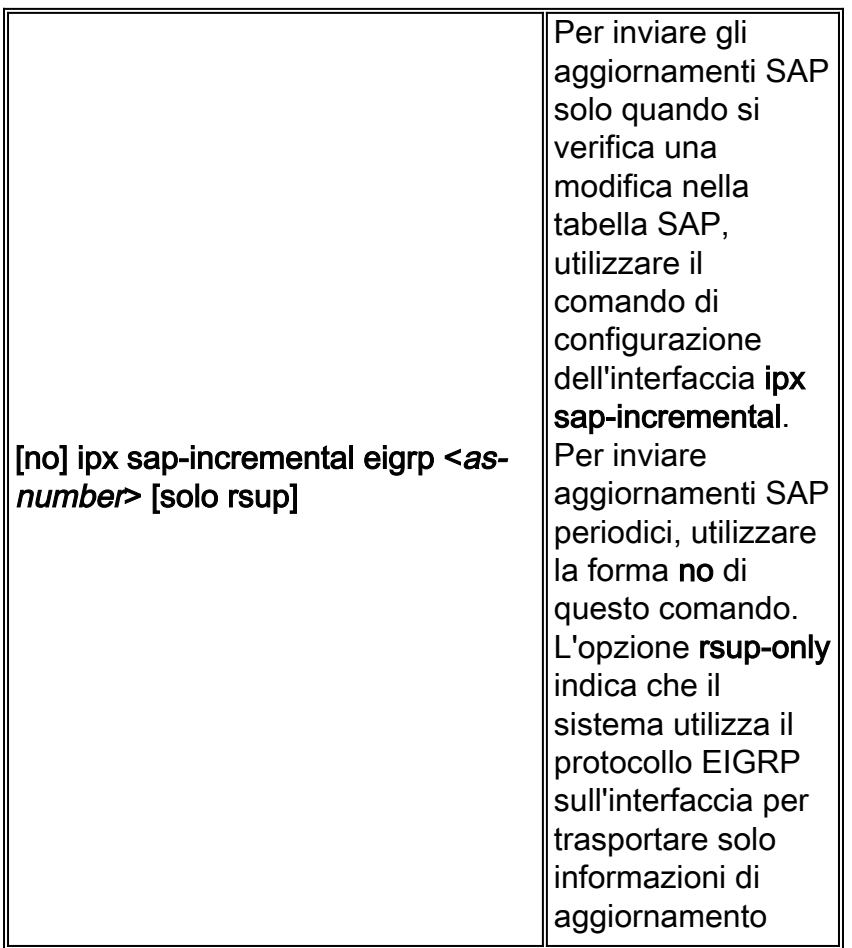

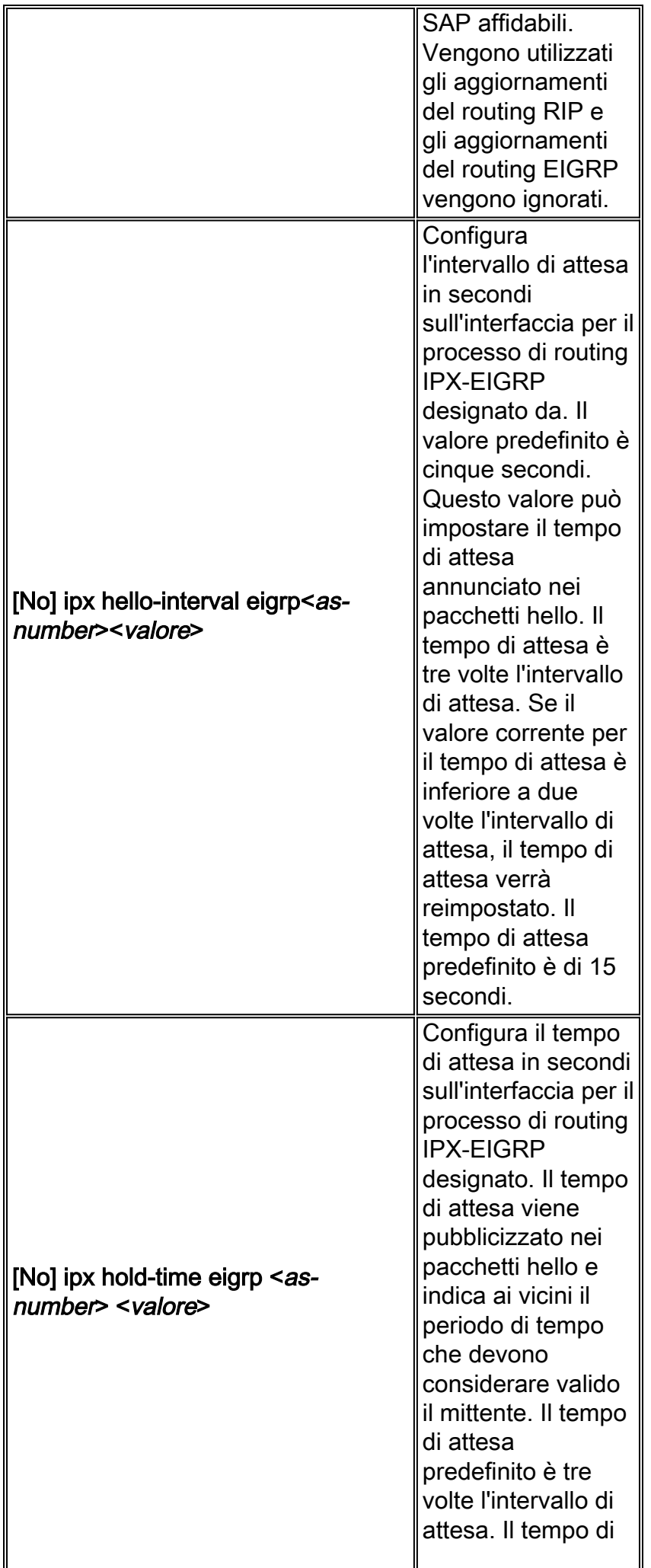

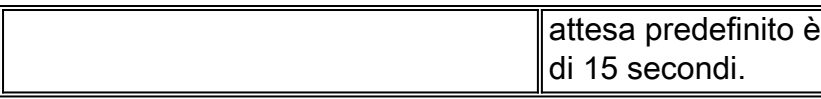

### <span id="page-12-0"></span>Comandi show

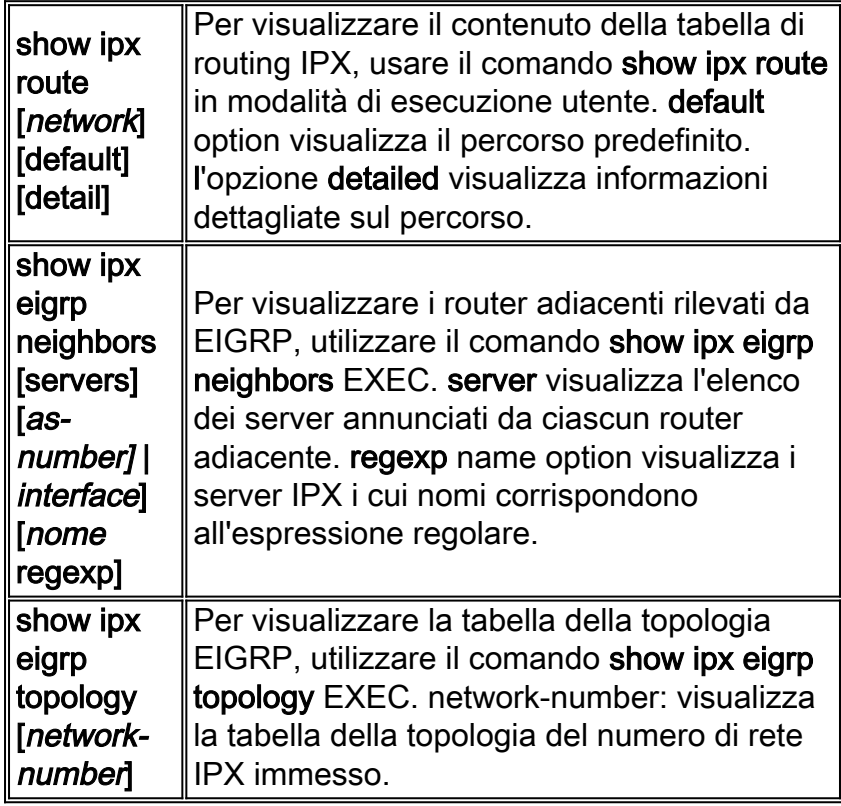

### <span id="page-12-1"></span>Comandi debug

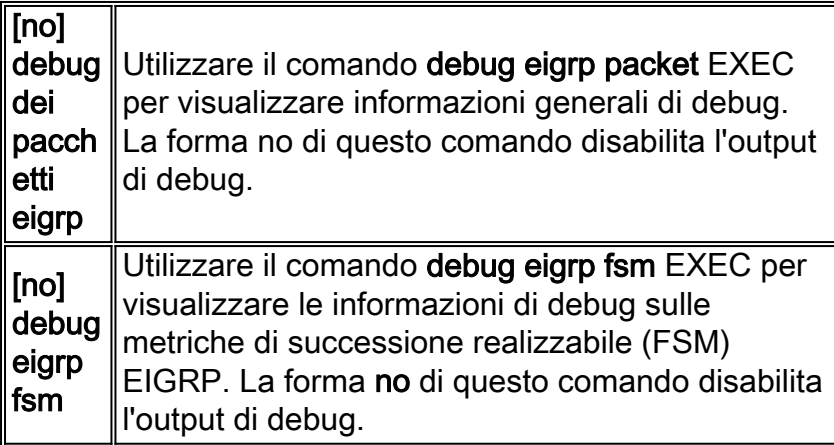

Questi esempi di configurazione sono stati testati su router Cisco serie 2500 con IOS versione 12.0(4).

Nell'esempio seguente, sono state configurate le interfacce Ethernet0 e Serial0 per il routing IPX-EIGRP in un sistema autonomo con numero 100:

l'indirizzo MAC della prima interfaccia Ethernet, Token Ring o FDDI attiva.

```
!
interface Ethernet0
ipx network AA
!
interface Serial0
ipx network 10
!ipx router eigrp 100
network AA
network 10
!
!
no ipx router rip
!
```
Nota: IPX-RIP viene disabilitato tramite il comando no ipx router rip (IPX-RIP è abilitato per impostazione predefinita quando è configurato il routing IPX). Se al segmento LAN è collegato un dispositivo non Cisco, ad esempio un server Novell, il RIP (o NLSP) deve essere in esecuzione sull'interfaccia LAN in modo che il router lo visualizzi. Tenere presente che per impostazione predefinita l'NLSP non viene ridistribuito nell'EIGRP.

Quando il protocollo EIGRP è abilitato, per impostazione predefinita i SAP vengono inviati periodicamente sulle interfacce Ethernet e in modo incrementale sulle interfacce seriali. Se Ethernet0 dispone solo di peer IPX-EIGRP, è possibile ridurre l'utilizzo della larghezza di banda e inviare i SAP solo in modo incrementale. A tale scopo, utilizzare i comandi seguenti:

```
!
ipx routing 0000.0c5c.ec39
!
interface ethernet0
ipx network AA
ipx sap-incremental eigrp 100
!
interface serial0
ipx network 10
!
ipx router eigrp 100
network AA
network 10
!
no ipx router rip
!
```
Nota: se il comando ipx sap-incremental eigrp 100 è configurato sull'interfaccia Ethernet e non viene trovato alcun peer IPX-EIGRP, gli aggiornamenti SAP verranno inviati periodicamente. Quando viene trovato un peer, gli aggiornamenti vengono inviati in modo incrementale, ovvero quando si verificano modifiche nella tabella SAP. Le interfacce router configurate per SAP periodici che ricevono invece SAP incrementali non avranno informazioni SAP complete da questo router. Pertanto, quando due router qualsiasi sono abilitati per SAP incrementale, anche tutti gli altri router di quel segmento di rete devono essere configurati per SAP incrementale.

Se si desidera inviare aggiornamenti SAP periodici su un'interfaccia seriale con peer IPX-EIGRP dall'altro lato, utilizzare i seguenti comandi per disabilitare gli aggiornamenti SAP incrementali e abilitare gli aggiornamenti SAP periodici:

```
ipx routing 0000.0c5c.ec39
!
interface ethernet0
ipx network AA
!interface serial0
ipx network 10
no ipx sap-incremental eigrp 100
!
ipx router eigrp 100
network AA
network 10
!
no ipx router rip
!
```
Nella maggior parte delle reti, uno configura le interfacce RIP su LAN e EIGRP su WAN. In questo modo si evita che gli aggiornamenti RIP e SAP periodici utilizzino un'elevata larghezza di banda per l'attraversamento di interfacce WAN sensibili alla larghezza di banda. Se configurato come tale, il router Cisco ridistribuisce automaticamente le route IPX-RIP in EIGRP e viceversa. Di seguito, sono stati abilitati IPX-RIP su un'interfaccia Ethernet e IPX-EIGRP su un'interfaccia seriale:

```
!
ipx routing 0000.0c5c.ec39
!
interface Ethernet0
ipx network AA
!
interface Serial0
ipx network 10
!
ipx router eigrp 100
network 10
!
```
Nota: In questo caso, IPX-RIP è abilitato sull'interfaccia Ethernet anche se non è visualizzato nella configurazione in esecuzione. Infatti, quando il routing IPX è abilitato, IPX-RIP è abilitato per impostazione predefinita su tutte le interfacce e qualsiasi parametro abilitato per impostazione predefinita non viene visualizzato nella configurazione in esecuzione.

Èinoltre possibile disporre di RIP periodico e SAP incrementale su un'interfaccia seriale per ridurre il traffico SAP. A tale scopo, utilizzare l'opzione rsup-only con il comando ipx sap-incremental:

```
!
ipx routing 0000.0c5c.ec39
!
interface Ethernet0
ipx network AA
!
interface Serial0
ipx network 10
ipx sap-incremental eigrp 100 rsup-only
!
ipx router eigrp 100
network 10
!
```
Nota: con l'opzione rsup-only i RIP vengono invece inviati periodicamente. I SAP continuano ad essere inviati in modo incrementale.

Sulle reti di grandi dimensioni molto congestionate, il tempo di attesa predefinito di 15 secondi potrebbe non essere sufficiente per tutti i router a ricevere i pacchetti hello dai router adiacenti. In questo caso, è possibile aumentare il tempo di attesa. Nell'esempio, il tempo di attesa è stato aumentato a 45 secondi:

```
!
ipx routing 0000.0c5c.ec39
!
interface ethernet 0
ipx network AA
!
interface serial 0
ipx network 10
ipx hold-time eigrp 100 45
!
ipx router eigrp 100
network AA
network 10
!
```
### <span id="page-15-0"></span>Output dei comandi show

age 00:26:44, 1u, Se0

#### **R1#**

```
show ipx route
Codes:
C - Connected primary network, c - Connected secondary network
S - Static, F - Floating static, L - Local (internal), W - IPXWAN
R - RIP, E - EIGRP, N - NLSP, X - External, A - Aggregate
s - seconds, u - uses, U - Per-user static
5 Total IPX routes. Up to 1 parallel paths and 16 hops allowed.
No default route known.
10(HDLC) Se0C AA (NOVELL-ETHER) Et0
E 20 [41024000/0]via 10.0000.0c3b.ed69,
   age 00:26:43, 1u, Se0
E BB [40537600/0]via 10.0000.0c3b.ed69,
   age 00:26:44, 1u, Se0
E CC [41049600/0]via 10.0000.0c3b.ed69,
```
**R1#**

Nota: il valore EH per l'origine del router indica che il router EIGRP IPX è in stato attivo mentre il router locale è in attesa che tutti i router adiacenti rispondano a una query. Pertanto, questo valore deve essere solo uno stato temporaneo.

0 10.0000.0c3b.ed69 Se0 12 00:28:10 30 2280 0 51 R1#

```
R1#
show ipx eigrp topology
IPX EIGRP Topology Table for process 100
Codes: P - Passive, A - Active, U - Update, Q - Query, R - Reply, r - Reply status
P 10, 1 successors, FD is 40512000 via Connected, Serial0
P 20, 1 successors, FD is 41024000 via 10.0000.0c3b.ed69 (41024000/2169856), Serial0
P AA, 1 successors, FD is 281600 via Connected, Ethernet0
P BB, 1 successors, FD is 40537600 via 10.0000.0c3b.ed69 (40537600/281600), Serial0
P CC, 1 successors, FD is 41049600 via 10.0000.0c3b.ed69 (41049600/2195456), Serial0
R1#
R1#
show ipx eigrp traffic
```
IP-EIGRP Traffic Statistics for process 10 Hellos sent/received: 3900/3012 Updates sent/received: 23/16 Queries sent/received: 9/8 Replies sent/received: 8/9 Acks sent/received: 24/29 Input queue high water mark 2, 0 drops **R1#**

### <span id="page-16-0"></span>Risoluzione dei problemi delle relazioni adiacenti

I router che eseguono EIGRP mantengono le informazioni sullo stato dei router adiacenti in una tabella di router adiacenti. Quando un vicino invia un saluto, annuncia un tempo di attesa, che definisce la durata in cui il vicino è considerato raggiungibile e operativo. Se un nuovo pacchetto hello non viene ricevuto entro il tempo di attesa, EIGRP dichiara il router adiacente non raggiungibile e inizia ad aggiornare la relativa tabella di topologia. Sia IP che IPX EIGRP utilizzano un intervallo di attesa predefinito di 5 secondi per tutte le interfacce diverse dalle reti multi-accesso non broadcast con velocità T1 o inferiore, che utilizzano un tempo di attesa predefinito di 60 secondi. Per impostazione predefinita, il timer di attesa è tre volte il valore dell'intervallo hello. Per ulteriori informazioni, consultare la descrizione di riferimento del comando *ipx* hello-interval eigrp.

La tabella dei nodi adiacenti EIGRP consente inoltre di salvare le informazioni richieste dal meccanismo di trasporto affidabile. I numeri di sequenza vengono utilizzati per associare le conferme ai pacchetti di dati. L'ultimo numero di sequenza ricevuto dal router adiacente viene registrato in modo da poter rilevare i pacchetti non in ordine. Un elenco di trasmissione viene utilizzato per accodare i pacchetti per un'eventuale ritrasmissione per ciascun router adiacente.

Se il tempo di attività nell'output del comando show ipx eigrp neighbors non supera mai circa 80 secondi, è possibile che il router locale stia sentendo gli hellop del router locale, ma quest'ultimo non stia sentendo gli hellop del router locale. Mentre Open Shortest Path First (OSPF) richiede uno scambio bidirezionale di elicotteri prima che venga dichiarato un router adiacente, EIGRP tenterà di creare una relazione non appena riceve un saluto da un router adiacente. Se si dispone di un collegamento unidirezionale, il router che riceve il messaggio di benvenuto inserisce il router adiacente nella tabella dei router adiacenti, ma poco dopo reimposta la connessione poiché il router adiacente non risponderà con i pacchetti necessari per completare la formazione della relazione con il router adiacente. I sintomi di questo problema includono:

- Il router locale non viene visualizzato nella tabella dei router adiacenti del router remoto.
- La voce del router remoto nella tabella dei router adiacenti del router locale ha un tempo di

andata e ritorno (SRTT) livellato pari a 0.

Avviare la risoluzione dei problemi relativi alla perdita imprevista di risorse adiacenti EIGRP abilitando la registrazione delle modifiche dei router adiacenti. Eseguire il comando log-neighborschanges in modalità config-ipx-router. Questo comando registra le modifiche alle adiacenze adiacenti per monitorare la stabilità del sistema di routing e per facilitare il rilevamento dei problemi. Per impostazione predefinita, le modifiche alle adiacenze non vengono registrate.

Nella tabella seguente vengono elencati gli output di esempio e viene illustrato come interpretare l'output.

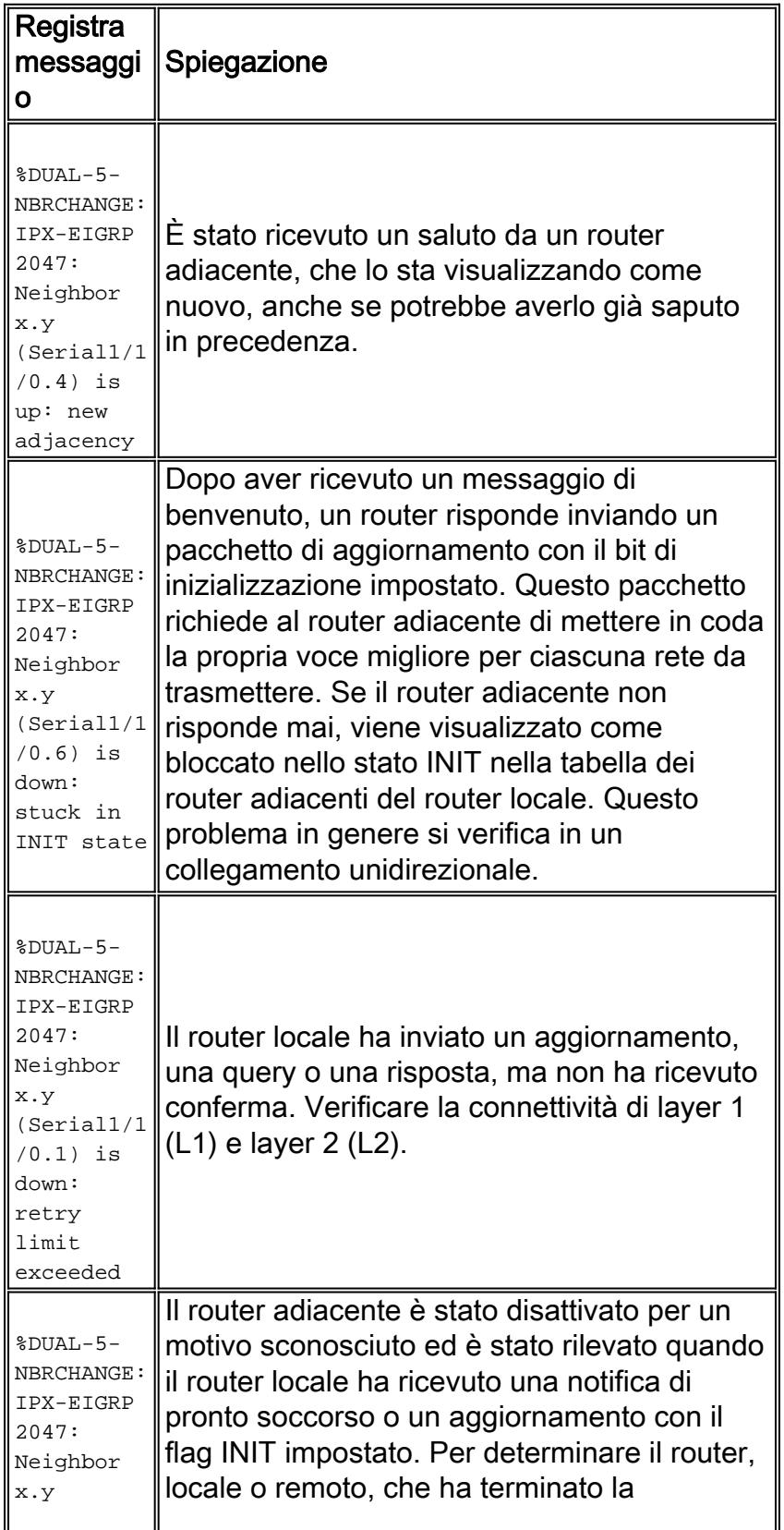

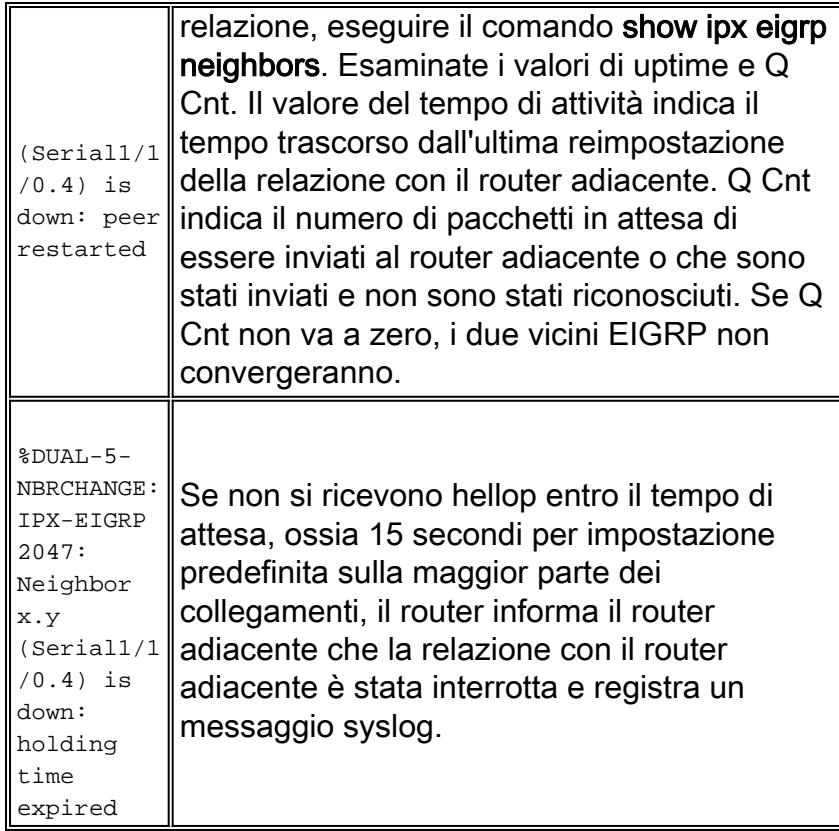

Per ulteriori informazioni oltre ai messaggi precedenti, provare ad abilitare i debug IPX specifici. Prima di abilitare i debug, accertarsi di averne compreso l'impatto.

- debug eigrp packets: può generare un numero elevato di messaggi. Utilizzare con cautela.
- Debug eigrp packets terse: non visualizza gli helper EIGRP.
- Debug di eventi ipx eigrp
- debug ipx eigrp ed debug ipx eigrp: limita le informazioni di debug a un router adiacente specifico.

Per ridurre al minimo l'impatto dei messaggi di debug sul router, si consiglia di disabilitare la registrazione sulla console e di abilitare la registrazione nel buffer usando il comando log buffered in modalità di configurazione globale.

Di seguito sono riportati altri punti da considerare per la risoluzione dei problemi relativi ai rapporti di vicinato EIGRP IPX. Dopo aver raccolto le risposte a queste domande, si dovrebbe essere in grado di restringere il dominio di errore per una risoluzione più rapida. Ad esempio, dovrebbe essere possibile isolare il problema su un particolare router o sull'interfaccia o sulla coda di un particolare router.

- Più vicini sullo stesso dispositivo sono rimbalzati contemporaneamente?
- Cosa vedono i vicini remoti?
- Da che parte è stato avviato lo smontaggio: dal router locale o dal router remoto?
- L'interfaccia è congestionata? C'è un ritardo tremendo nell'accodare i pacchetti hello?
- Se si sta eseguendo IPX EIGRP su un collegamento a bassa velocità, ad esempio Frame ●Relay, cercare le perdite nella coda di trasmissione dell'interfaccia. Se RIP è ancora in esecuzione sul collegamento anche se non è necessario (poiché è abilitato per impostazione predefinita quando si abilita il routing IPX), provare a disabilitare RIP con il comando no network {network number} in modalità di configurazione router-rip.

%DUAL-5-NBRCHANGE: IPX-EIGRP 1: Neighbor 95081004.0060.3e00.4000 (Serial0.801) is down: %DUAL-5-NBRCHANGE: IPX-EIGRP 1: Neighbor 95081004.0060.3e00.4000 (Serial0.801) is up: new adjacency

## <span id="page-19-0"></span>**Riferimenti**

[1] A Unified Approach to Loop-Free Routing using Distance Vectors or Link States, J.J. Garcia-Luna-Aceves, 1989 ACM 089791-332-9/89/0009/0212, pagine 212-223.

[2] Loop-Free Routing using Diffusing Computations, J.J. Garcia-Luna-Aceves, Network Information Center, SRI International, IEEE/ACM Transactions on Networking, vol. 1, n. 1, 1993.

## <span id="page-19-1"></span>Informazioni correlate

- [Switch Supporto dei prodotti](http://www.cisco.com/cisco/web/psa/default.html?mode=prod&level0=268438038&referring_site=bodynav)
- [Supporto della tecnologia di switching LAN](http://www.cisco.com/cisco/web/psa/default.html?mode=tech&level0=268435696&referring_site=bodynav)
- [Documentazione e supporto tecnico Cisco Systems](http://www.cisco.com/cisco/web/support/index.html?referring_site=bodynav)